## <span id="page-0-0"></span>Linear Hensel Lifting for  $\mathbb{F}_p[x, y]$  and  $\mathbb{Z}[x]$  with Cubic Cost

Michael Monagan

Department of Mathematics Simon Fraser University British Columbia

Hensel lifting in  $\mathbb{Z}[x]$  – two factor case

**Input:**  $a, f_0, g_0 \in \mathbb{Z}[x]$ , prime  $p, m \in \mathbb{N}$  s.t. (i)  $a \equiv f_0 g_0 \pmod{p}$  and (ii)  $gcd(f_0, g_0) = 1$  in  $\mathbb{F}_p[x]$ . **Output:**  $f, g \in \mathbb{Z}[x]$  satisfying (i)  $a \equiv fg \pmod{p^m}$  and (ii)  $f \equiv f_0 \pmod{p}$  and  $g \equiv g_0 \pmod{p}$ . Hensel lifting in  $\mathbb{Z}[x]$  – two factor case

**Input:**  $a, f_0, g_0 \in \mathbb{Z}[x]$ , prime  $p, m \in \mathbb{N}$  s.t. (i)  $a \equiv f_0 g_0 \pmod{p}$  and (ii)  $gcd(f_0, g_0) = 1$  in  $\mathbb{F}_p[x]$ . **Output:**  $f, g \in \mathbb{Z}[x]$  satisfying (i)  $a \equiv fg \pmod{p^m}$  and (ii)  $f \equiv f_0 \pmod{p}$  and  $g \equiv g_0 \pmod{p}$ .

Hensel lifting in  $\mathbb{F}_p[x, y]$  – two factor case

**Input:**  $a \in \mathbb{F}_p[x, y]$ ,  $f_0, g_0 \in \mathbb{F}_p[x]$ ,  $\alpha \in \mathbb{F}_p$ ,  $m \in \mathbb{N}$  s.t. (i)  $a(x, \alpha) = f_0 g_0$  and (ii)  $gcd(f_0, g_0) = 1$ . **Output:**  $f, g \in \mathbb{F}_{p}[x, y]$  satisfying (i)  $a \equiv fg \pmod{(y - \alpha)^m}$  and (ii)  $f(x, \alpha) = f_0$  and  $g(x, \alpha) = g_0$ .

Note: in Hensel lifting we want to stop lifting if  $a - fe = 0$ .

Main Result: Let  $a = fg$  in  $\mathbb{F}_p[x, y]$  and  $\alpha \in \mathbb{F}_p$ . Let  $d_x = \deg(a, x)$  and  $d_y = \deg(a, y)$ . HenselLift( $a, f_0 := f(x, \alpha), g_0 := g(x, \alpha), \alpha, m := d_v$ ).

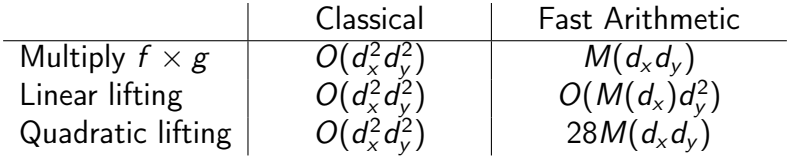

Main Result: Let  $a = fg$  in  $\mathbb{F}_p[x, y]$  and  $\alpha \in \mathbb{F}_p$ . Let  $d_x = \deg(a, x)$  and  $d_y = \deg(a, y)$ . HenselLift(a,  $f_0 := f(x, \alpha)$ ,  $g_0 := g(x, \alpha)$ ,  $\alpha$ ,  $m := d_v$ ).

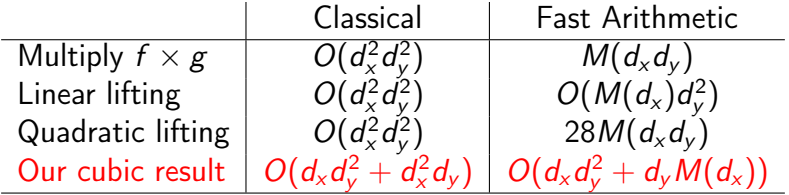

- How does it work?
- Is it faster in practice?
- Does it work for  $\mathbb{Z}[x]$ ?
- What can we use it for?
- More than 2 factors?

Linear Hensel lifting for  $a \in \mathbb{F}_p[x, y]$  monic in x computes

Initialize 
$$
f \leftarrow f_0
$$
;  $g \leftarrow g_0$ ;  $k \leftarrow 1$ ;  $e \leftarrow a - fg$ 

\nwhile  $k < m$  and  $e \neq 0$  do

\n
$$
c_k \leftarrow \text{coeff}(e, (y - \alpha)^k)
$$
\nSolve  $f_k g_0 + g_k f_0 = c_k$  for  $f_k, g_k$  in  $\mathbb{F}_p[x]$  .......  $O(d_x^2)$ 

\n
$$
f \leftarrow f + f_k (y - \alpha)^k
$$
\n
$$
g \leftarrow g + g_k (y - \alpha)^k
$$
\n
$$
k \leftarrow k + 1; e \leftarrow a - fg
$$
\nend while

\nend while

Linear Hensel lifting for  $a \in \mathbb{F}_p[x, y]$  monic in x computes

Initialize f ← f0; g ← g0; k ← 1; e ← a − fg while k < m and e 6= 0 do c<sup>k</sup> ← coeff(e,(y − α) k ) . . . . . . . . . . . . . . . . . . . . . . . . . . . . . . . . . . . . . . . O(dxd<sup>y</sup> ) Solve f<sup>k</sup> g<sup>0</sup> + g<sup>k</sup> f<sup>0</sup> = c<sup>k</sup> for f<sup>k</sup> , g<sup>k</sup> in Fp[x] . . . . . . . . . . . . . . . . . . . . . . . . . O(d 2 x ) f ← f + f<sup>k</sup> (y − α) k . . . . . . . . . . . . . . . . . . . . . . . . . . . . . . . . . . . . . . . . . . . . O(kd<sup>x</sup> ) g ← g + g<sup>k</sup> (y − α) k . . . . . . . . . . . . . . . . . . . . . . . . . . . . . . . . . . . . . . . . . . . .O(kd<sup>x</sup> ) k ← k + 1; e ← a − fg . . . . . . . . . . . . . . . . . . . . . . . . . . . . . . . . . . . . . . . . O(k 2d 2 x ) end while

Bernardin (Issac 1998) computes  $c_k$  without computing e as follows:

Let 
$$
f^{(k)} = \sum_{i=0}^{k-1} f_i(x)(y - \alpha)^i
$$
 and  $g^{(k)} = \sum_{i=0}^{k-1} g_i(x)(y - \alpha)^i$ .  
\n
$$
c_k = \text{coeff}(e, (y - \alpha)^k)
$$
\n
$$
= \text{coeff}(a - f^{(k)}g^{(k)}, (y - \alpha)^k)
$$
\n
$$
= \text{coeff}(a, (y - \alpha)^k) - \text{coeff}(f^{(k)}g^{(k)}, (y - \alpha)^k)
$$

$$
= a_k(x) - \sum_{i=1}^{k-1} f_i(x)g_{k-i}(x).
$$

)

How can we compute  $\Delta = \sum^{k-1}$  $i=1$  $f_i(x)g_{k-i}(x)$  where  $\deg(f_i\,g_{k-i},x) < d_x$ ? Cost  $\leq \sum_{k=1}^{d_y-1} (k-1) O(d_x^2) = O(d_y^2 d_x^2)$ .

Bernardin [ISSAC 98] computes *f<sub>i</sub>g<sub>k−i</sub>* in parallel using Karatsuba.

How can we compute  $\Delta = \sum^{k-1}$  $i=1$  $f_i(x)g_{k-i}(x)$  where  $\deg(f_i\,g_{k-i},x) < d_x$ ? Cost  $\leq \sum_{k=1}^{d_y-1} (k-1) O(d_x^2) = O(d_y^2 d_x^2)$ .

Bernardin [ISSAC 98] computes *f<sub>i</sub>g<sub>k−i</sub>* in parallel using Karatsuba.

We compute  $\Delta$  by evaluation and interpolation in x. Since deg( $\Delta$ , x) <  $d_x$  we use  $d_x$  points.

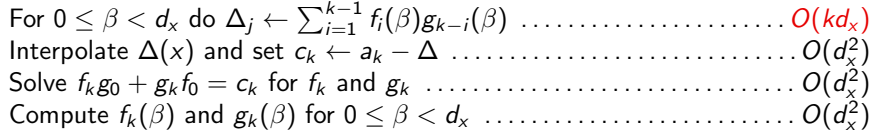

Cost  $\sum_{k=1}^{d_y-1} O(d_x^2) + \sum_{k=1}^{d_y-1} O(kd_x) = O(d_yd_x^2 + d_xd_y^2)$ . Need to remember  $f_k(\beta)$  and  $g_k(\beta)$  for  $0 \leq \beta < d_x$  and  $1 \leq k \leq d_y$ . **Requires**  $p > d_x$ . If  $p < d_x$  then ...

## How good is it?

For  $a = fg$  in  $\mathbb{F}_p[x, y]$  where  $p = 2^{31} - 1$  and  $d = \deg(f, x) = \deg(g, x) = \deg(f, y) = \deg(g, y)$ 

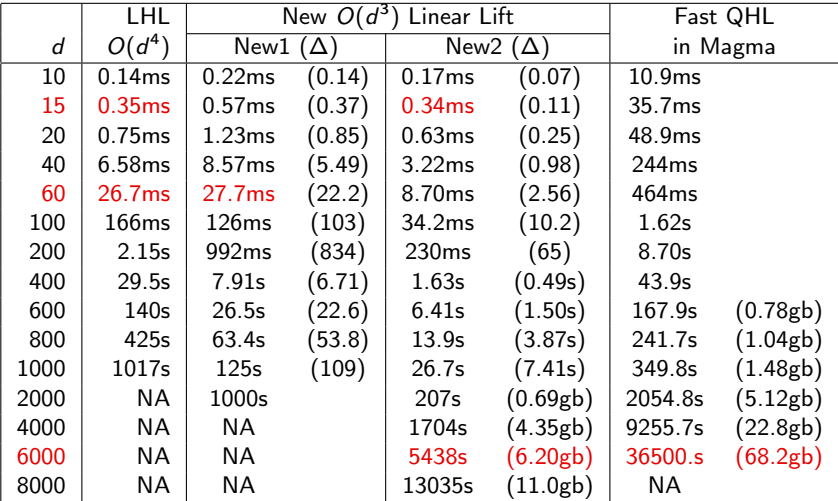

Optimization 1: Evaluate and Interpolate at  $x = \pm 1, \pm 2, \pm 3, \ldots$ 

Optimization 2: Use an accumulator to eliminate multiplications modulo  $p$ . To compute  $S = \sum^{k-1}$  $i=1$  $a_i b_{k-i}$  in  $\mathbb{F}_p$  for  $p < 2^{63}$  use  $S = \left(\sum_{k=1}^{k-1} \right)$  $i=1$  $(a_i b_i \mod m)$  $\setminus$ mod  $p$  where  $m = 2^{64} \times p$ 

This is 3.5 to 4 times faster than Möller and Grandlund 2011.

The paper shows how to re-organize evaluation and Lagrange interpolation so we can use both optimizations simultaneously.

What happens for Hensel lifting  $\mathbb{Z}[x]$ ?

1 Compute 
$$
\Delta = \sum_{i=1}^{k-1} f_i(x) g_{k-i}(x)
$$
 in  $\mathbb{Z}[x]$  where

 $\|f_i\| < \rho$  and  $\|g_i\| < \rho$  hence  $\|\Delta\| < \deg(a,x) \rho^2$  .

Use Chinese remaindering: For  $p < 2^{63}$  use the same evaluation/interpolation approach mod three 50 bit primes  $q_1, q_2, q_3$ . This increases the cost of computing  $\Delta$  by a factor of 3.

2 Must also reorganize the computation of

$$
e_{k+1} = \frac{a - f^{(k)}g^{(k)}}{p^k} \quad \text{in} \quad \mathbb{Z}[x]
$$

3 The paper treats the non-monic case.  
Can be done in 
$$
O(d^2m + m^2d)
$$
 where  $d = \deg(a, x)$  and  $10^m > \max(\|a\|, \|f\|, \|g\|)$ .

Timings in CPU seconds for linear Hensel Lifting in  $\mathbb{Z}[x]$  using  $p = 2^{50} - 27$ . For  $a = fg$  in  $\mathbb{Z}[x]$  where  $d = \deg(f, x) = \deg(g, x)$  and  $||f|| < p^m, ||g|| < p^m$ 

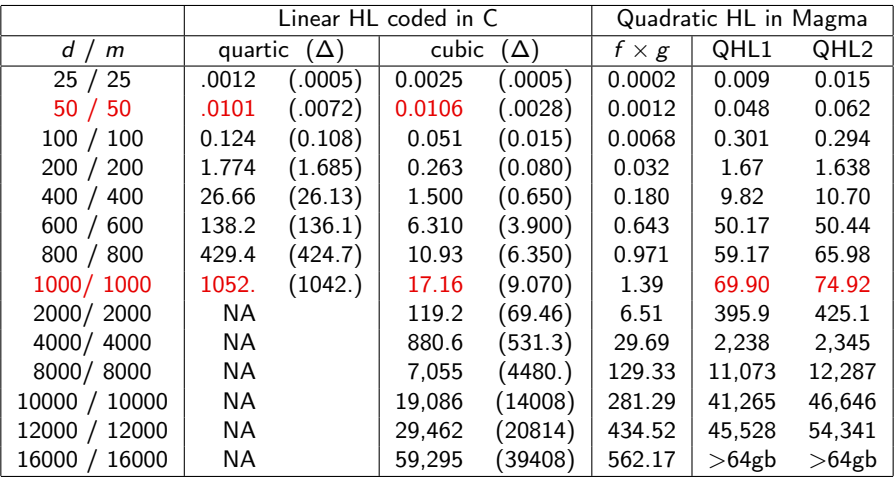

## **Application 1:** GCD Computation in  $\mathbb{Z}[x]$ .

Let  $a, b \in \mathbb{Z}[x]$  and  $g = \gcd(a, b)$ . Let  $d > \max(\text{deg } a, \text{deg } b)$  and  $10^m > \max(\|a\|, \|b\|, \|g\|).$ 

Maple and Magma use the  $O(dm^2 + md^2)$  modular GCD algorithm. Why? Because linear Hensel lifting (Miola and Yun 1974) is  $O(d^2m^2)$ But our LHL is  $O(dm^2 + md^2)$ !!

## **Application 2:** Polynomial Factorization in  $\mathbb{Z}[x_1, x_2, \ldots, x_n]$ .

Let  $a = fg$  in  $\mathbb{Z}[x_1, x_2, \ldots, x_n]$ . To factor a Monagan and Tuncer 2018 reduce to many Hensel lifts in  $\mathbb{F}_p[x, y]$  for a machine prime p. Here the degrees are usually under 100 and rarely over 1000.

What if  $a = f_1 f_2 \ldots f_n$  and  $n > 2$ ?

<span id="page-15-0"></span>What if  $a = f_1 f_2 \ldots f_n$  and  $n > 2$ ?

See the ISSAC 2019 Poster: G. Paluck and M. Monagan New Bivariate Hensel lifting algorithm for n factors.

Thank You.